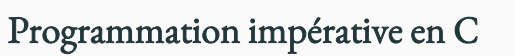

Cours 3. Gestion de la mémoire et pointeurs

Olivier Baldellon

Courriel : prénom.nom@univ-cotedazur.fr

Page professionnelle : https://upinfo.univ-cotedazur.fr/~obaldellon/

LICENCE 2 — FACULTÉ DES SCIENCES ET INGÉNIERIE DE NICE — UNIVERSITÉ CÔTE D'AZUR

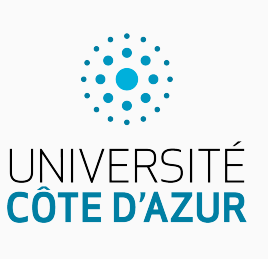

## Sommaire

- $\blacktriangleright$  Partie I. Généralité sur la mémoire
- Partie II. Codage des données
- $\mathcal P$  Partie III. Pointeurs
- $\blacktriangleright$  Partie <br/>ıv. Allocation dynamique
- Partie v. Divers
- Partie vi. Table des matières

## Les trois parties de la mémoire PARTIE I. GÉNÉRALITÉ SUR LA MÉMOIRE

Chaque exécutable se voit attribuer une mémoire virtuelle de 2<sup>64</sup> octets.

- ▶ 16 exbioctet adressables ( $\approx$  16 exactets).
- ▶ En pratique, seules certaines de ces adresses sont valides
- ▶ La mémoire est partagée en trois.
	- DATA : les données
		- ▶ contient les instructions du programme
		- ▶ contient les variables statiques
		- $\blacktriangleright$ son organisation est statique
	- STACK : la pile
		- ▶ contient les variables locales…
		- $\blacktriangleright\,$   $\ldots$  dont la taille est connue à la compilation.
	- HEAP : le tas
		- $\blacktriangleright$  contient les variables créés dynamiquement
		- ▶ géré par le développeur. DATA

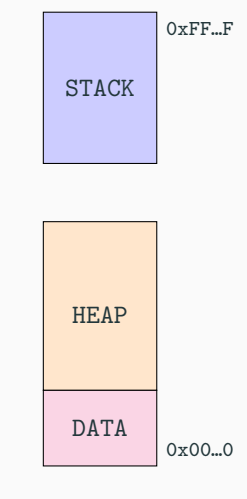

## Remarques PARTIE I. GÉNÉRALITÉ SUR LA MÉMOIRE

- ▶ En pratique, sur 64 bits, les adresses ne vont pas de 0 à  $2^{64} 1$ .
	- ▶ C'est le système d'exploitation qui décide (Linux, Windows, etc.)
- ▶ La mémoire du programme est stockée sur la RAM, mais parfois peut-être stockée sur le disque dur s'il n'y a plus de place.
	- $\blacktriangleright$  Partition swap sous Linux : le programme rame alors méchamment !
- ▶ Pour déclarer une variable statique, il suffit d'utiliser le mot-clé static
	- ▶ La variable ne sera pas supprimée à la fin de l'appel de la fonction.
	- $\blacktriangleright$  Elle est déclarée à 0.
	- ▶ À chaque appel de la fonction, la variable c est incrémentée.

void compteur(void) { static int  $c = 0$ ;  $print(f("C = %d\n\infty, c);$  $c++;$ } \*.c

## Fonctionnement de la pile PARTIE I. GÉNÉRALITÉ SUR LA MÉMOIRE

- ▶ La pile est remplie du haut vers le bas.
	- ▶ chaque fonction a accès à un morceau de pile
	- $\blacktriangleright$  dans lequel sont stockées ses variables
	- ▶ on parle de *stack frame*
- ▶ Lors de l'appel d'une fonction
	- ▶ on empile une nouvelle *frame*
	- ▶ pour y stocker les variables de cette fonction
- ▶ On recommence ainsi à chaque appel.
	- ▶ si le nombre d'appel est trop grand : plantage
	- ▶ la taille de la pile est fixée par l'OS (Linux)
	- ▶ débordement de pile (*stack overflow*)
- ▶ Lorsqu'une fonction retourne
	- ▶ on dépile la *frame*
	- ▶ la fonction appelante peut continuer son exécution.

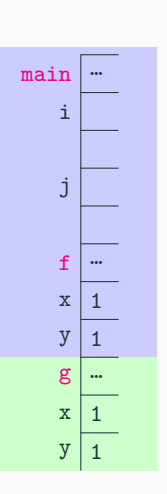

# La pile et le tas PARTIE I. GÉNÉRALITÉ SUR LA MÉMOIRE

- ▶ La gestion de la pile est automatique
	- $\blacktriangleright$  pas de bug !
	- $\blacktriangleright$  pas de fuite mémoire
	- $\blacktriangleright\,$ pas de gestion mémoire
	- ▶ que du bonheur ♥
- ▶ Mais la taille de toutes les données doivent être connues à la compilation.
	- ▶ On ne peut pas modifier la taille des tableaux
	- ▶ On ne peut pas créer de nouvelles données à la volée…
	- $\blacktriangleright$  …mais uniquement modifier celles déclarées à la compilation.
- $\blacktriangleright$  Pour dépasser ces limitations on utilise le tas :
	- ▶ partie 3

## La mémoire est en accès libre PARTIE I. GÉNÉRALITÉ SUR LA MÉMOIRE

void f(void) { int  $tab[] = {0};$ int  $i = 0$ ;; **while** (tab[i] != 777) {  $print(f("t[%, 2d] = %i\n',$ i, tab[i]); i++; }  $print(f("t[%, 2d] = %i\n$ , i, tab[i]); tab[i]=666; } void fonction(void) { f(); } int main() { int variable = 777; fonction(); printf("%d\n", variable); **return** 0; }

 $\star$ .c ▶ En C, chaque fonction peut accéder à-peu-près toute la mémoire allouée.

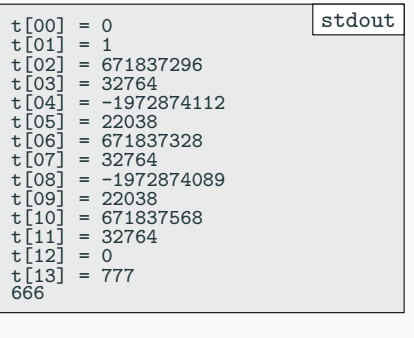

- ▶ *Undefined Behavior*
- ▶ On peut même la modifier !
- (dangereux!)

## Sommaire

- Partie I. Généralité sur la mémoire
- Partie II. Codage des données
- $\mathcal P$  Partie III. Pointeurs
- $\blacktriangleright$  Partie <br/>ıv. Allocation dynamique
- Partie v. Divers
- Partie vi. Table des matières

## Union et inspection mémoire **PARTIE II.** CODAGE DES DONNÉES

▶ Comment savoir ce qu'écrit C lorsqu'on stocke une donnée en mémoire?

```
typedef struct { char r, g, b;} rgb;
typedef struct { char c;
                  short s; } alignement1;
typedef struct { unsigned char petit1;
                  unsigned short grand;
                  unsigned char petit2; } alignement2;
union mon_type {
  long long_s; unsigned long long_u;
  int int_s; unsigned int int_u;
  float float_t;
  alignement1 alignement1_t;
  alignement2 alignement2_t;
 unsigned char tableau<sup>[8]</sup>;
};
                                                            *.c
```
▶ Méthode

- ▶ on stocke un type en mémoire : par exemple x.long\_s = 17
- $\blacktriangleright$  on affiche le tableau x .tableau pour voir ce qui est codé.

# Union : exemple Partie ii. Codage des données

 $\blacktriangleright$  Comment est stocké un entier ?

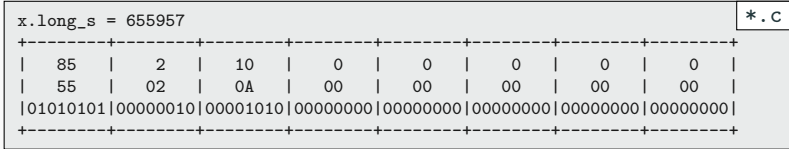

▶ Pas facile de comprendre ce qu'il se passe…

 $\blacktriangleright$  Pour comprendre, choisissons un entier en héxa.

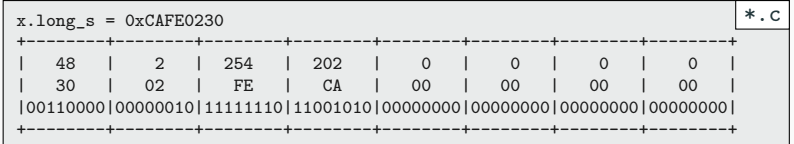

# Gros-boutisme et petit-boutisme PARTIE II. CODAGE DES DONNÉES

- ▶ Comment écrire 0x1234CAFE (en hexa) dans la mémoire?
	- ▶ Gros-Boutisme : dans le bon ordre (naturel pour nous autres humains)
	- ▶ Gros-Boutisme : on commence par les bits de poids fort
	- ▶ Petit-Boutisme : à priori ce que votre machine utilise (ARM, x86, x86-64)
	- ▶ Petit-Boutisme : on commence par les bits de poids faibles

## **Le Gros-Boutisme** *big-endian* 12 34 CA FE

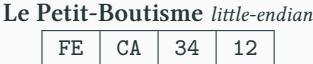

- ▶ Intérêt de petit boutisme ?
	- $\blacktriangleright$  L'entier 17 est codé pareil quelque soit son type :  $\mathtt{int},$  short, etc.
	- ▶ Plus rapide pour les calculs (qui commencent souvent avec les bits de poids faibles)
- ▶ Ne pas tenter de lire un int dans la mémoire octet par octet
	- ▶ sauf pour la curiosité : risqué et non portable
	- $\blacktriangleright$  les opérations bits à bits marchent indépendemment du boutisme.
	- ▶ utilisez-les si besoin de décomposer un nombre (tp2).

# Nombres négatifs Partie ii. Codage des données

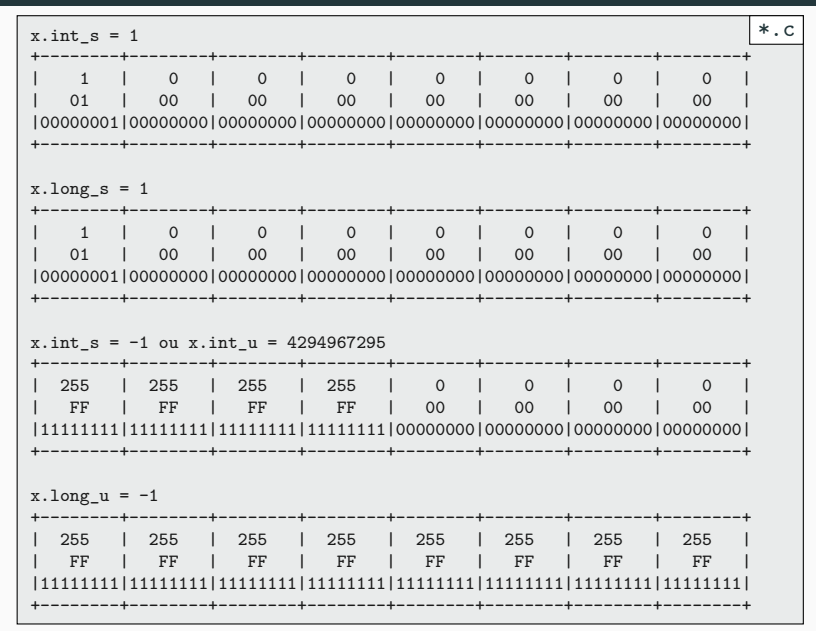

## Les flottants Partie ii. Codage des données

▶ Comment sont codé les flottants ? Prenons l'exemple du nombre 5.

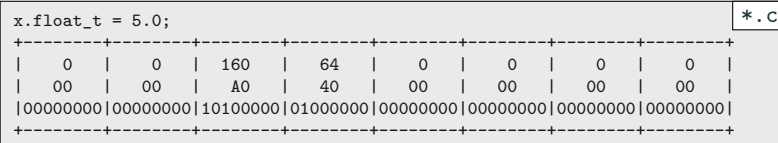

- ▶ Quel est le rapport avec le nombre 5 ? (car oui, il y en a un !)
	- Conservons seulement 32 bits et remettons les dans l'ordre.
	- 01000000 10100000 00000000 00000000
		- ▶ 1 bit pour le signe : (0 pour +1 et 1 pour −1)
		- ▶ 8 bits pour l'exposant biaisé : ici 1000000 1 donne 129.
		- ▶ 24 bits pour la mantisse : ici 0100000 00000000 00000000 ce qui donne 2097152.
- ▶ Bref, rien de bien compliqué…
	- $\blacktriangleright$  des questions ?

## Les flottants : suites **PARTIE II.** CODAGE DES DONNÉES

▶ Comment obtenir 5 à partir de ces trois valeurs.

$$
signe \times \left(1 + \frac{mantisse}{2^{23}}\right) \times 2^{exposant - 127}
$$

- ▶ De même que :
	- en décimal  $524 = 5,24 \times 10^2$
	- en binaire cinq vaut  $\overline{101} = \overline{1,01} \times 2^2$

 $5 = +1 \times \overline{1,01} \times 2^{129-127}$ 

- ▶ Pourquoi 1 + *mantisse*  $\times 2^{-23}$  ?
	- ▶ En binaire le premier chiffre vaut toujours 1 : inutile de le stocker.
	- ▶ On conserve les 23 premiers bits après la virgule : c'est la mantisse.
	- ▶ 1 + × 2−23= 1.0100000 00000000 00000000
- ▶ C'est la norme IEEE 745 utilisée dans presque tous les langages.

## Structures Partie ii. Codage des données

 $|*.c|$ 

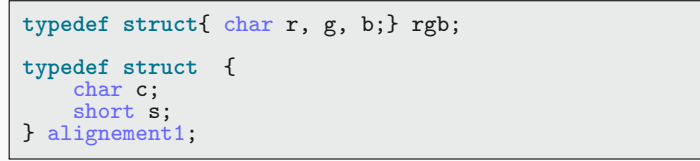

## ▶ Les structures sont codées comme des tableaux

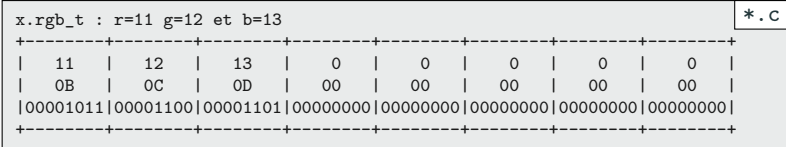

## $\blacktriangleright$  Avec des cases inutilisées parfois ! Pourquoi ?

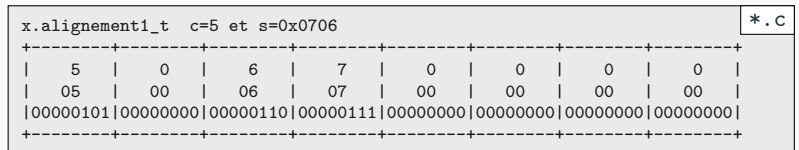

## Structure et alignement PARTIE II. CODAGE DES DONNÉES

\*.c

**typedef struct** { unsigned char petit1; unsigned short grand; unsigned char petit2; } alignement2;

 $\blacktriangleright$  Un champs de longueur  $n$  doit être sur une adresse multiple de  $n$ 

- **grand est un short sur deux octets : l'adresse doit être paire.**
- 0 1 2 3 4 5 Adresses 2 et 4 valides 0 1 2 3 4 5 **1 2 3 4 5 Adresses 1 et 3 invalides** 0 1 2 3 4 5
- $\blacktriangleright$  La taille de la structure doit être un multiple de la taille de ces champs.
	- ▶ La structure ne peut pas être de taille 5
	- ▶ Le compilateur rajoute une case après (et y met n'importe quoi : 77)

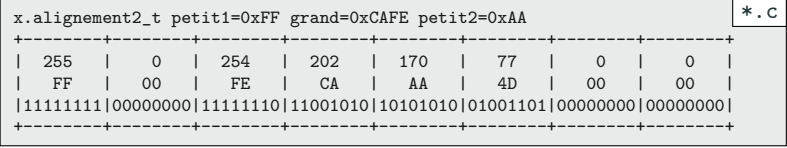

▶ Le compilateur fait ce travail pour vous, mais comment connaître la taille ?

Taille d'un type PARTIE II. CODAGE DES DONNÉES

- ▶ Pour connaître la taille des données en mémoire on utilise sizeof ▶ l'unité est le *byte*, donc concrètement l'octet.
- ▶ On peut l'utiliser avec un type : sizeof(int)
- ▶ On peut l'utiliser avec une variable : sizeof(variable)

```
typedef struct{
    unsigned char petit1;
    unsigned short grand;
    unsigned char petit2;
} alignement2;
int main() {
    ma_struct s;
    /* Affiche 1 2 1 : logique */
    printf("%ld %ld %ld\n",sizeof(s.petit1)
                            ,sizeof(s.grand)
                            ,sizeof(s.petit2));
    /* Affiche 6 : Pourquoi ? */
    printf("%ld\n", sizeof(s));
    printf("%ld\n", sizeof(alignement2));
    return 0;
}
                                                                     \overline{\ast.c}
```
# Sommaire

- Partie I. Généralité sur la mémoire
- Partie II. Codage des données
- $\mathscr$  Partie III. Pointeurs
- $\blacktriangleright$  Partie <br/>ıv. Allocation dynamique
- Partie v. Divers
- Partie vi. Table des matières

**Définition** Partie iii. Pointeurs

 $\blacktriangleright$  Un pointeur est un type de donnée représentant une adresse mémoire.

int  $a = 2$ ; int \*p; */\* On met l'adresse de a dans p \*/*  $p = k$ a; printf("a =  $\sqrt[n]{d} \infty$ ", a); /\* *affiche* « *a = 2 »* \*/ */\* À l'adresse p on écrit 10\*/*  $*p = 10;$ printf("a = %d\n",a); */\* affiche « a = 10 » \*/* \*.c

- ▶ Dans le code précédant la ligne \*p = 10;
	- ▶ ne modifie pas le pointeur p (l'adresse ne change pas)
	- $\blacktriangleright$ mais modifie la variable  $\mathtt a$

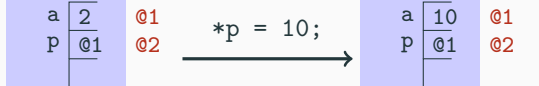

## Syntaxe : remarques PARTIE III. POINTEURS

▶ La notation &a représente un pointeur mais \*p représente une donnée.

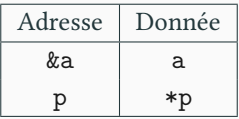

- ▶ Déclaration d'un pointeur vers un entier : int \*p
	- ▶ se lit « p est un pointeur vers int »
- ▶ Évitez la notation int\* p
	- ▶ syntaxiquement int\* n'est pas un type.
	- ▶ « int\* p1, p2 » est lu par le compilateur « int \*p1, p2 »
	- ▶ p1 est un pointeur mais p2 un entier !

# Passage par valeur **Passage par valeur** Passage par valeur

- $\blacktriangleright$  Lorsqu'une valeur est passée en argument,
	- ▶ elle est copiée dans la nouvelle pile.
	- $\blacktriangleright$  on parle de passage par valeur.
	- $\blacktriangleright$  Pour les grosses structures, l'opération peut être coûteuse.

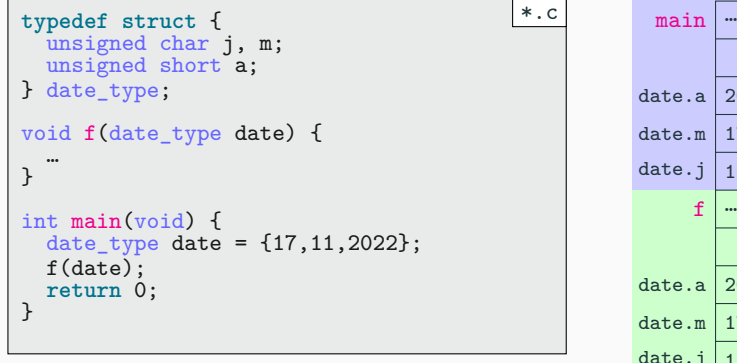

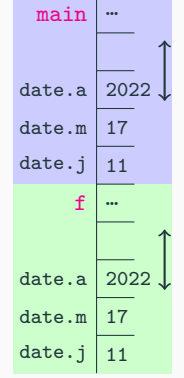

# Passage par référence de la proposage par référence

@4

- ▶ Ici, on se contente de donner le pointeur
	- ▶ on parle de passage par paramètre
	- $\blacktriangleright$ généralement bien plus efficace.
	- ▶ Attention, la fonction f peut modifier date à sa guise

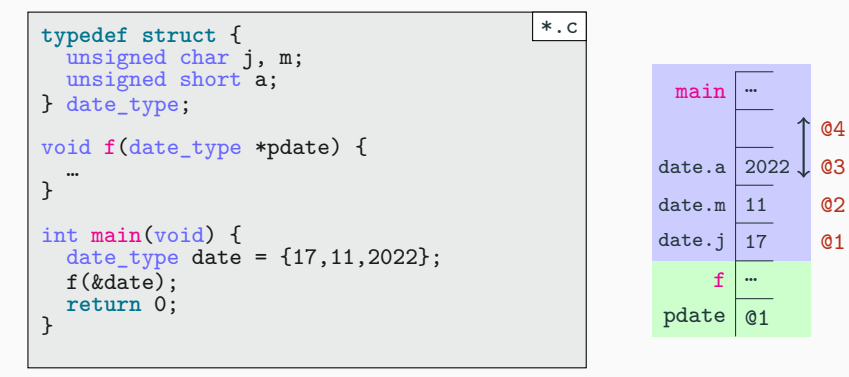

# Passage par référence (honnête) Passage par référence (honnête)

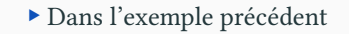

- ▶ le pointeur faisait 64 bits (8 octets)
- $\blacktriangleright$ le gain est ici limité :)

▶ Mais souvent, la taille du pointeur est très inférieure à la taille des données.

- $\blacktriangleright$  sauf les types de base
- ▶ (entiers, caractères et flottants)

▶ Autre intérêt : pouvoir modifier la variable directement.

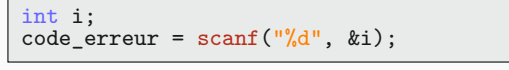

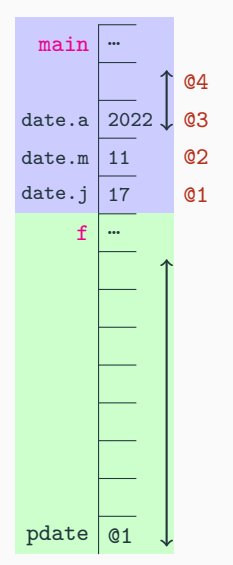

\*.c

## Les pointeurs sont des tableaux! PARTIE III. POINTEURS

- ▶ On peut utiliser les pointeurs pour modifier une unique valeur.
- ▶ On utilise aussi les pointeurs pour travailler sur les tableaux :
	- $\blacktriangleright$  L'adresse correspond à celle de la première case.
	- ▶ La longueur du tableau doit être connue par le développeur.
- ▶ Il n'y a (presque) pas de différences en C entre tableaux et pointeurs.

int  $i = 7$ ; int  $*p = k$ i; printf("%d == %d\n", \*p, p[0]); */\* 7 == 7 \*/* \*.c ▶ Ici T:[11,22,33] et p:[22,33]

```
int *p = &i;int T[3] = {11,22,33};
p = T+1; /* p correspond à l'adresse après T */
for (i=0; i<3; i++) printf("%d ",T[i]); /* 11 22 33 */
for (i=0; i<2; i++) printf("%d ",p[i]); /* 22 33 */
                                                          *.c
```
- ▶ Les quatres notations suivantes sont équivalentes :
	- $\triangleright$  tab[3] = \*(tab + 3) = \*(3 + tab) = 3[tab]

## Les pointeurs ne sont pas des tableaux! PARTIE III. POINTEURS

- ▶ Dans une expression, tableau et pointeur correspondent à des adresses.
	- La valeur d'une variable est le contenu de sa case. ▶ A vaut 44 (type entier) et p vaut @11 (type adresse)
	- SAUF pour les tableaux : la valeur de <sup>T</sup> est son adresse. ▶ T vaut ©1. Mais cette valeur ne se trouve dans aucune case mémoire.
		- ▶ T et &T ont la même valeur.
	- Une variable est associée à une case mémoire
		- ▶ cette association ne change jamais.
		- ▶ Pour cette raison, l'association entre T et @1 est immuable.
- Par contre on peut modifier le contenu d'une case mémoire.
	- ▶ p = p+1; est valide et remplace dans la case p la valeur @11 par @12.
	- $\blacktriangleright$  T = … n'a par contre aucun sens. On ne peut pas modifier l'adresse !

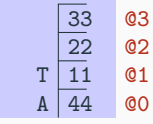

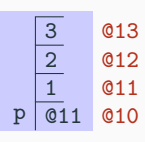

## Liste des différences entre tableaux et pointeurs PARTIE III. POINTEURS

- ▶ Déclaration et allocation
	- Tableau : alloué sur la pile. (Les pointeurs pointent souvent vers le tas)
		- ▶ int tab[]; le contenu du tableau est alloué sur la pile;
		- ▶ char tab[]; idem;
		- $\triangleright$  char  $\ast s = "\colon"$ ; est allouée dans la partie statique de la mémoire.
		- ▶ int \*s; pas d'allocation (sauf la case pour stocker l'adresse).
	- On peut initialiser le contenu d'un tableau à la déclaration
		- ▶ et non celui d'un pointeur (sauf chaîne statique)
		- $\triangleright$  int tab[] = {1, 2, 3}; est valide
- ▶ On peut modifier l'adresse d'un pointeur (mais pas un tableau)
	- ▶ p = …; est valide
	- ▶ On peut modifier le contenu du tableau T[i], mais pas la valeur de T.
- ▶ La fonction sizeof
	- ▶ Pour un tableau, renvoie la taille complète de tous les éléments.
	- ▶ Pour un pointeur, affiche la taille d'un pointeur

## Pointeurs et tableaux comme paramètres **PARTIE III. POINTEURS**

- ▶ Dans une expression, tableau et pointeurs sont tous deux des adresses.
- ▶ Les deux signatures suivantes sont strictement équivalentes.
	- ▶ void ma\_fonction(int tab[])
	- ▶ void ma\_fonction(int \*tab)
	- ▶ dans les deux cas tab est un pointeur (et non un tableau)

```
void ma_fonction1(int tab[]) {
  printf("%ld", sizeof(tab)); /* tab est un pointeur */
}
void ma_fonction2(int *tab) {
  printf("%ld", sizeof(tab)); /* tab est un pointeur */
}
int main() {
  int tab[] = {1, 2, 3}; /* sizeof(int) = 4*/
  int * p;
  printf("%d", sizeof(tab)); /* affiche 12 (= 3*4) */
  printf("%d", sizeof(p)); /* affiche 8 | 8 octets */
  ma_fonction1(tab); /* affiche 8 | valent */
  ma_fonction2(tab); /* affiche 8 | 64 bits */
}
                                                          \overline{\phantom{a}} *.c
```
## Pointeurs et structures **Partie iii. Pointeurs** Partie iii. Pointeurs

▶ Pour un pointeur de structure la notation (\*pointeur).champs peut être remplacée par la notation plus agréable pointeur->champs.

```
typedef struct { unsigned char r, g, b; } couleur;
void afficher(couleur *coul) {
  printf("(%d,%d,%d)\n", (*coul).r, (*coul).g, (*coul).b);
}
void assombrir(couleur *coul) {
  \text{coul-}>\text{r} = \text{coul-}>\text{r} / 2;
  coul->g = coul->g / 2; /* équivalent à (*coul).g = (*coul).g/2 */
  \text{coul-}>b = \text{coul-}>b / 2;
}
int main() {
  couleur rougeatre = {255, 100, 100};
  afficher(&rougeatre); /* (255,100,100) */
  assombrir(&rougeatre);
  afficher(&rougeatre); /* (127,50,50) */
  return 0;
}
                                                                       *.c
```
## Arithmétique de pointeur et a partie de pointeur partie in Partie iii. Pointeurs

\*.c

- ▶ Que se passe-t-il si on ajoute un entier à un pointeur ?
	- ▶ pour afficher on utilise %p dans le printf
		- ▶ il faut avant le convertir en pointeur non typé : (void \*)

```
int *p0, *q0;
char *pi, *q1;
q0 = p\overline{0}+1;q1 = p1+1;printf("%p %p\n", (void *) p0, (void *) q0);
printf("%p %p\n", (void *) p1, (void *) q1);
```
▶ Lorsqu'on incrémente un pointeur de type truc \*, les calculs se font selon un pas de sizeof(truc).

- pour p0 et q0 : 0x7ffd4586e1b0 0x7ffd4586e1b4 ▶ La différence observée est de 4 octets (taille d'un int)
- pour p1 et q1 : 0x7ffd4586e1af 0x7ffd4586e1b0 ▶ La différence observée est de 1 octet (taille d'un char)

▶ si truc \*p pointe sur une case d'un tableau de truc, p++ fera pointer p sur la case suivante (en dehors d'un tableau : *UB*).

## Sommaire

- Partie I. Généralité sur la mémoire
- Partie II. Codage des données
- $\mathcal P$  Partie III. Pointeurs
- $\blacktriangleright$  Partie iv. Allocation dynamique
- Partie v. Divers
- Partie vi. Table des matières

## Pourquoi ? Partie iv. Allocation dynamique

- ▶ Travailler sur la pile est très efficace, mais ne permet pas de créer :
	- des objets dont la taille n'est connue qu'à l'exécution
		- ▶ Si un utilisateur renseigne son nom quel, en sera la longueur ?
	- des objets dont l'existence n'est connue qu'à l'exécution
		- ▶ Si plusieurs joueurs se connectent, combien seront-ils?
	- des objets dont la taille change.
		- $\blacktriangleright$  La liste des joueurs a une taille qui peut changer durant le jeu.
- ▶ On peut toujours réserver beaucoup de mémoire sur la pile…
	- $\blacktriangleright$  en espérant que cela suffise.
	- ▶ en gâchant beaucoup de mémoire pour rien.
	- ▶ bref, la pile n'est pas la réponse à tout.

Comment ? Partie iv. Allocation dynamique

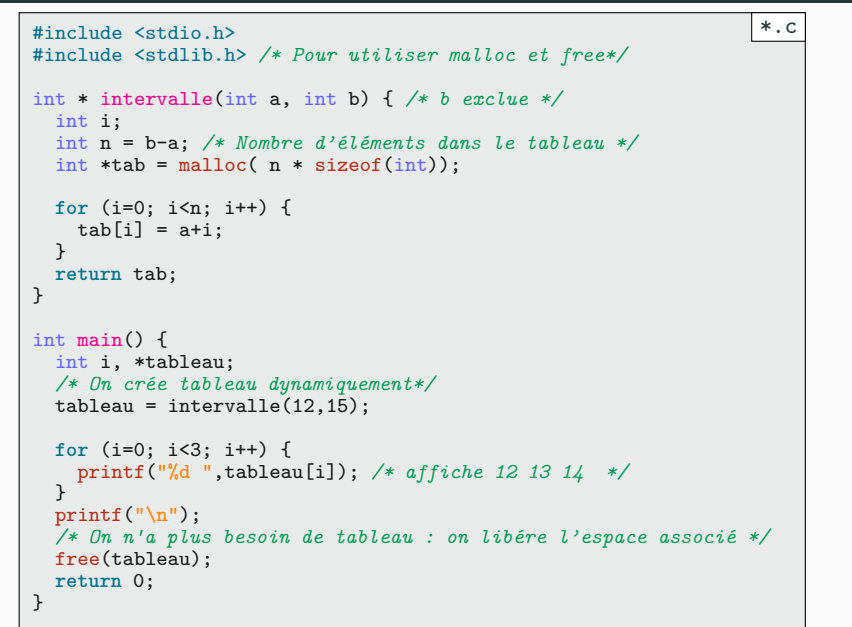

Explications Partie iv. ALLOCATION DYNAMIQUE

## $\blacktriangleright$  Création

int \*tab = malloc(  $n * sizeof(int))$ ; \*.c

- On réserve <sup>n</sup> cases de taille sizeof(int)
- tab est un pointeur vers le premier entier.
	- $\blacktriangleright$ mais en C, un tableau est un pointeur.
- $\bullet\,$  Les cases de tab [0] à tab [n-1] sont bien réservées.
	- $\blacktriangleright$  Ce sera à nous de bien faire attention de ne pas travailler avec des indices invalides.
- $\blacktriangleright$  Destruction

free(tableau);  $*.\mathsf{c}$ 

- L'espace sera libérée
- Utilisable pour une future variable

## Allouer et désallouer de la mémoire PARTIE IV. ALLOCATION DYNAMIQUE

- ▶ En C, pour gérer la mémoire, on passe par les fonctions suivantes
	- void \*malloc (size\_t taille);
		- ▶ permet d'allouer taille octets dans le tas
	- void \*calloc (size\_t nb, size\_t taille);
		- ▶ permet d'allouer taille×nb octets dans le tas, en les initialisant à 0
	- void \*realloc (void \*ptr, size\_t taille);
		- ▶ permet d'agrandir la zone mémoire
		- ▶ renvoie un pointeur vers la nouvelle zone allouée.
		- ▶ si ré-allocation : libère l'ancien pointeur après avoir copié les données.
	- void free (void \*ptr);
		- $\blacktriangleright$ permet de libérer la mémoire attribuée à ptr.
- ▶ Ces fonctions se trouvent dans le fichier de déclarations stdlib.h

# Sommaire

- Partie I. Généralité sur la mémoire
- Partie II. Codage des données
- $\mathcal P$  Partie III. Pointeurs
- $\blacktriangleright$  Partie <br/>ıv. Allocation dynamique
- Partie v. Divers
- Partie vi. Table des matières

# C'est tout simple entre partie van de Partie v. Divers

- $\blacktriangleright$  C'est tout simple en fait ! Mais il y a de nombreux risques.
	- Fuites mémoires.
		- $\blacktriangleright$  On oublie de libérer la mémoire
		- $\blacktriangleright$  Le programme consomme de plus en plus de mémoire RAM
	- Lecture et écriture sur une zone mémoire non valide.
		- ▶ Écriture dans un tableau avec des indices trop grands.
		- ▶ *Use after free*.
- ▶ En cas d'écriture sur une zone non allouée ou non permise :
	- ▶ Erreur de segmentation ou segmentation fault
	- ▶ Aucune information supplémentaire (ligne concernée ?)
	- ▶ Bon courage pour corriger le problème!

## Références fantômes PARTIE V. DIVERS

▶ Attention, ne jamais renvoyer de pointeur appartenant à sa pile !

```
#include <stdlib.h>
int * f1(void) {
  int a = 3;
  return &a;
 /* warning: function returns address of local variable */
}
int * f2(void) {
  int *a = malloc(sizeof(int));return a;
}
int main(void) {
  int *p1 = f1(); /* p1 invalide */
  int \bar{P}2 = f2();
  return 0;
}
                                                            *.c
```
## Améliorer un makefile PARTIE V. DIVERS

- ▶ On peut ajouter des variables à un Makefile.
	- ▶ Comme en *shell*, elle s'utilisent avec un dollar.

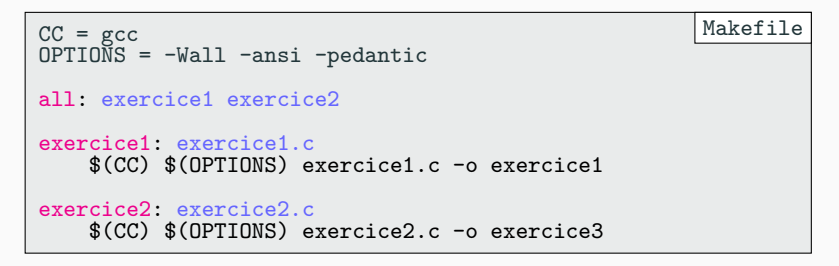

# Merci pour votre attention **Questions**

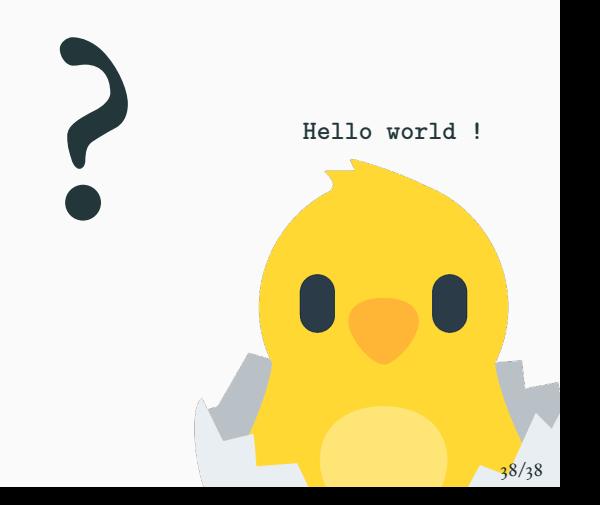

# Cours 3 — Gestion de la mémoire et pointeurs

## $\pmb{\mathscr{A}}$  Partie <br/>ı. Généralité sur la mémoire

Les trois parties de la mémoire

- Remarques
- Fonctionnement de la pile
- La pile et le tas
- La mémoire est en accès libre
- $\blacktriangleright$ Partie <br/>ıi. Codage des données
- Union et inspection mémoire
- Union : exemple
- 
- Gros-boutisme et petit-boutisme Nombres négatifs
- Les flottants
- 
- Les flottants : suites

## Structure et alignement Taille d'un type  $\blacktriangleright$  Partie III. Pointeurs Définition

Structures

 $\texttt{Syntaxe}:\texttt{remarques}$ Passage par valeur

- Passage par référence
- Passage par référence (honnête)
- Les pointeurs sont des tableaux !
- Les pointeurs ne sont pas des tableaux !
- Liste des différences entre tableaux et
- pointeurs

## Pointeurs et tableaux comme paramètres Pointeurs et structures

- Arithmétique de pointeur
- $\pmb{\mathscr{P}}$  Partie <br/>rv. Allocation dynamique
- Pourquoi?
- Comment?
- Explications
	- Allouer et désallouer de la mémoire
	- $\blacktriangleright$  Partie v. Divers
	- C'est tout simple
	- Références fantômes
	- Améliorer un makefile
	- $\boldsymbol{\mathscr{A}}$  Partie v<br/>ı. Table des matières